# **Chapter 5: Functions**

### **5.0.0 Objectives**

Functions are the most important concept in programming because they allow programmers to break down programs into smaller subprograms. Yet functions have another important purpose: they allow programmers to set off code to be run later, and then control when precisely when that code runs.

Students may not see the value in creating subprograms at first, since their programs are small. Therefore, we suggest starting with a focus on the use of functions to control "when code runs" by beginning with functions attached to buttons.

Named functions, function calls, and functions with parameters can be introduced next as a powerful way to generalize the idea. At the end students should learn to apply the "DRY" principle, using functions to abstract common sequences of code by creating their own commands.

### **5.0.1 Topic Outline**

- 5.0 Chapter Introduction
	- 5.0.1 Objectives
	- 5.0.2 Topic Outlines
	- 5.0.3 Key Terms
	- 5.0.4 Key Concepts

#### 5.1 Lesson Plans

- 5.1.1 Suggested Timeline
- 5.1.2 CSTA Standards
- 5.1.3 Teaching notes
- 5.1.4 Lesson Plan I on calling functions using buttons.
- 5.1.5 Lesson Plan II on creating functions using buttons
- 5.1.6 Lesson Plan III on re-using function code.
- 5.1.7 Lesson Plan IV on passing parameters in functions.

### **5.0.2 Key Terms**

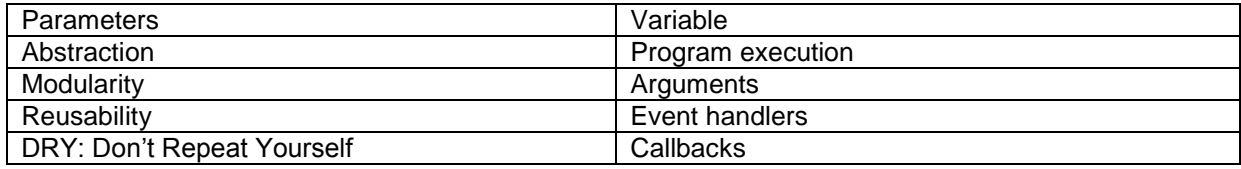

### **5.0.3 Key Concepts**

#### **What Are Functions?**

A **function** is a program within a program. Functions allow programmers to divide up code, just like authors use paragraphs to divide up an essay. Mathematicians also use functions to divide up formulas into simple rules for calculating values. In computer science, however, functions are used for more than just dividing a program into formulas:

- 1. **Functions allow reuse of code**. Once a function is defined, its code can be used many places in a program without writing the individual lines of code again.
- 2. **Functions control when and how code runs**. When code is put in a function, it is not run right away, but later, when and if the function is called.

The key is for understanding functions in computer code is to understand that code defined in a function does not execute immediately. Code within a function runs when the program executes a **function call**. This means that functions can be used to **reuse** the same code multiple times, and they can be used to **defer** execution of code to some future time.

#### **How Are Functions Written?**

In CoffeeScript, a **function call** is written by putting arguments after a function name, in one of two ways:

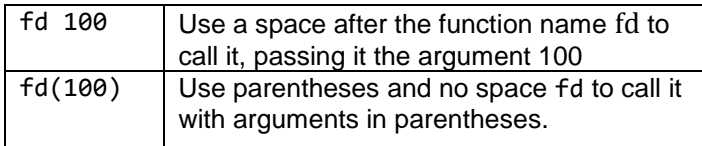

A function call may have no arguments, but then it requires parentheses, such as hide(). We have previously used many calls to built-in functions like fd and hide, but custom programmer-defined functions are called in exactly the same way.

In CoffeeScript, a **function definition** begins with an arrow -> (typed as two characters, minus-angle) pointing from parameters to the body of the function. We may put the body of the function on a series of lines after the arrow if the lines are indented.

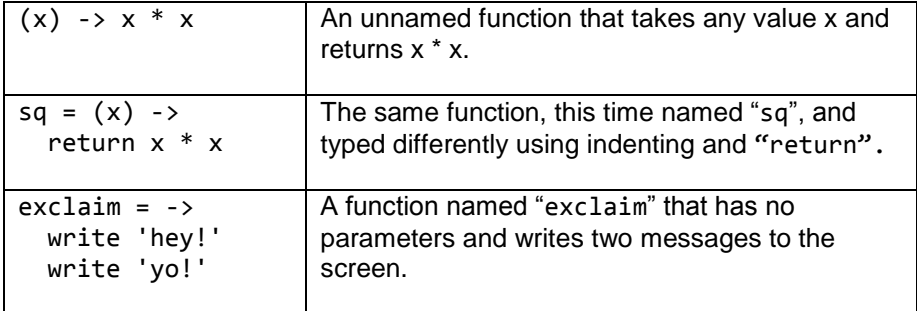

#### **How Can a Function Compute the Answer to a Question?**

Functions are used by combining function definitions with function calls. A function can compute the answer to a question in CoffeeScript like this:

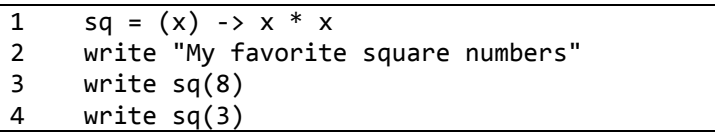

*The function sq calculates the square of a number and is used twice in this program.*

Line 1 has a function definition, defining sq as the function  $(x) \rightarrow x * x$ . This function has one input **parameter** listed in parentheses (x) before the arrow. After the arrow ->, the **body** of the function calculates  $x * x$ .

The body of the function is a piece of code that is not run right away! It makes sense that it does not run yet, because the program does not yet know what value to use for x. The parameter x is a kind of **variable**: its value varies depending on the situation, and we will not know what value to use for x until later when there is a function call.

On line 3, sq(8) is the function call. The number 8 is the function argument. This is the specific value to be assigned to the parameter  $(x)$ . When running line 3, the program immediately executes the sq function by jumping up to the body of the function sq on line 1, setting x temporarily to 8, and then computing x\*x, which is 64. When this is done, it returns 64 back to line 3, and the number 64 is written.

The program then proceeds to line 4, which calls sq again. This time x is assigned to 3, and  $x * x$  is returned as 9.

The flow of this kind of program may seem simple, but functions are so fundamental that it is important to thoroughly understand the sequencing of function calls and return.

Notice that the each time sq is called, x can have a different value. We say that x has a different meaning for every **invocation** of the function. Because of this, x is called a **local** variable - it has no meaning outside the invocation of the function.

#### **How Can Functions Control When Code Is Run?**

A function is an object that can be called any time (whenever needed). For example:

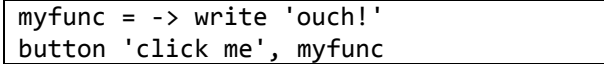

*The function myfunc does not run immediately, but only when the button is pressed.*

Here myfunc is the function  $\rightarrow$  write 'ouch!' that requires no arguments, and that writes a message each time it is called. Notice that, as usual, the function is not run when it is defined: no "ouch!" is written to the screen when the program is first run. But whenever we click the button, the function is called and we see "ouch!"

In this example, we have not written the function call! Instead, the built-in function button sets up its own function call to be done whenever the button is clicked. A function that is given for the purpose of getting a call back is called a **callback** function, and since our callback is called whenever an event occurs, it is sometimes also called an **event handler**.

In CoffeeScript, we can make a function without ever naming it - an **anonymous function:**

```
button 'click me', -> write 'ouch'
write 'ready?'
```
*Functions containing code to run later can be created even without ever giving them a name.*

Here, again, the function -> write 'ouch!' is passed as the second argument to the button function. However, unlike the previous example, we have not given a name to the function -> write 'ouch!'. We just define it inline where we need to pass it to button. Although anonymous functions sound mysterious, they are commonly used for creating event handlers.

When anonymous event handlers are indented and passed directly as callbacks, the code makes it clear that the function body is the code to run whenever a specific event occurs.

```
button 'go forward', ->
   fd 100
   dot red
button 'go backward', ->
   bk 100
   dot blue
```
*Event handlers (from Chapter 3) are functions.*

It is worth considering why commas are needed in the code above: the arrow and two indented lines of code after each comma form an anonymous function that is passed as the second argument to button. Although this code is simple to write, it contains several very important concepts, and we suggest that students experiment with writing the code for event handlers in different ways using named functions and anonymous functions.

#### **When Would a Programmer Define a Function?**

Functions are useful whenever we have code that we want to **reuse** in several places in a program or (the same idea looked at in another way) whenever we have code whose execution we want to **defer** to some future call.

One principle that guides the use of functions in these situations is called **DRY**: "Don't Repeat Yourself." If you find that you are writing similar code in two or more different places in your program, you should define a function whose body contains that code exactly once; and then use function calls to reuse that same function in different places.

To aid in DRY, programmers routinely call functions from within the body of other functions and they usually define functions with several parameters to allow their functionality to be customized to fit different situations. Advanced programmers often customize functions by calling other functions passed as parameters - that is how callbacks are created. If done carefully, functions can even be called from within themselves - that is called **recursion**. (Chapter 10)

Because they make it possible to organize and arrange the code of a program in both simple and complicated situations, functions are the most powerful and fundamental concept in programming.

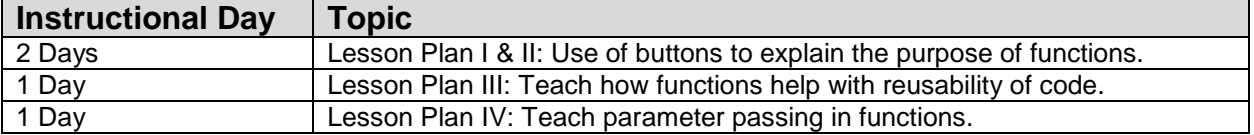

# **5.1.1 Suggested Time-line: 1 55-minute class period**

### **5.1.2 Standards**

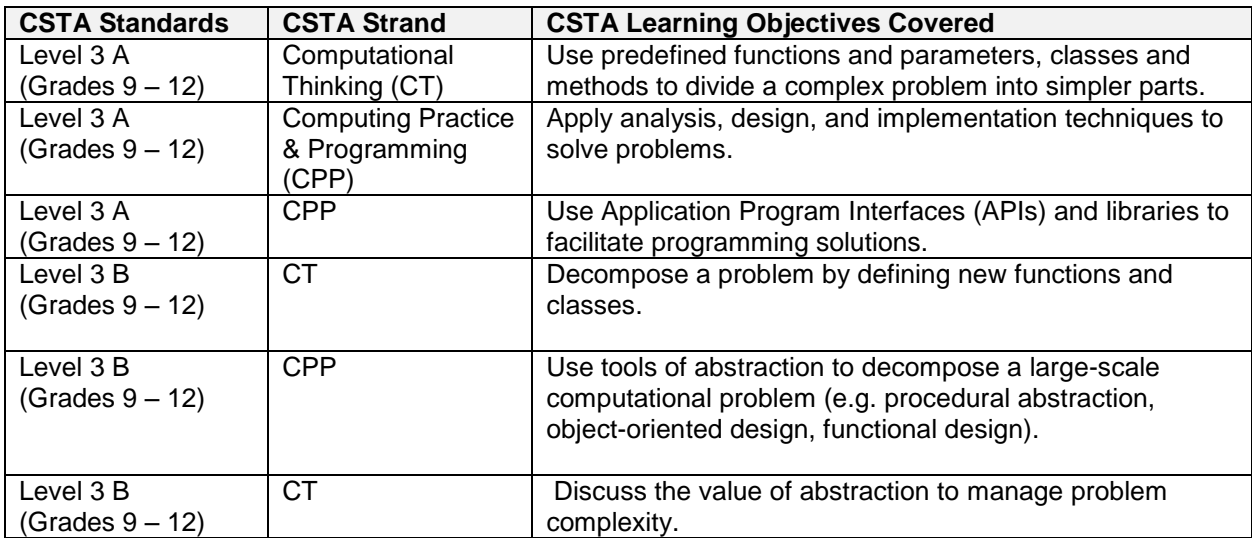

# **5.1.3 Teaching Notes:**

This is the first topic that will bring significant programming challenges to the beginning programming student. In many languages, when a student tries to break into modules of reusable code, parameter passing, returning the correct values with appropriate data types and calling the modules result in compile errors. Students will resist modularity so as to avoid compile errors Pencil code in block-mode will help avoid some of the errors.

### **5.1.4 Lesson Plan I**

This lesson demonstrates that functions must to be called to be executed.

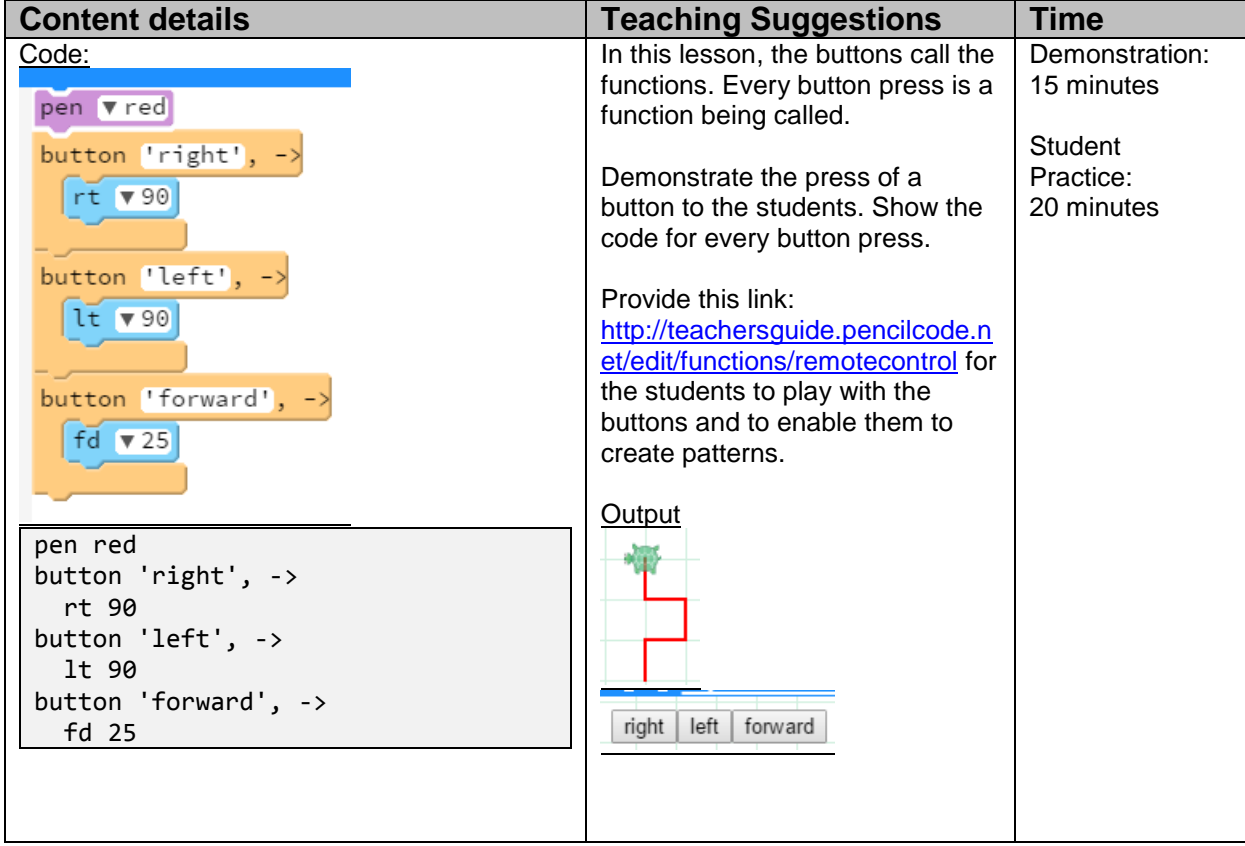

# **5.1.5 Lesson Plan II**

This lesson introduces the idea of functions by creating buttons to call functions.

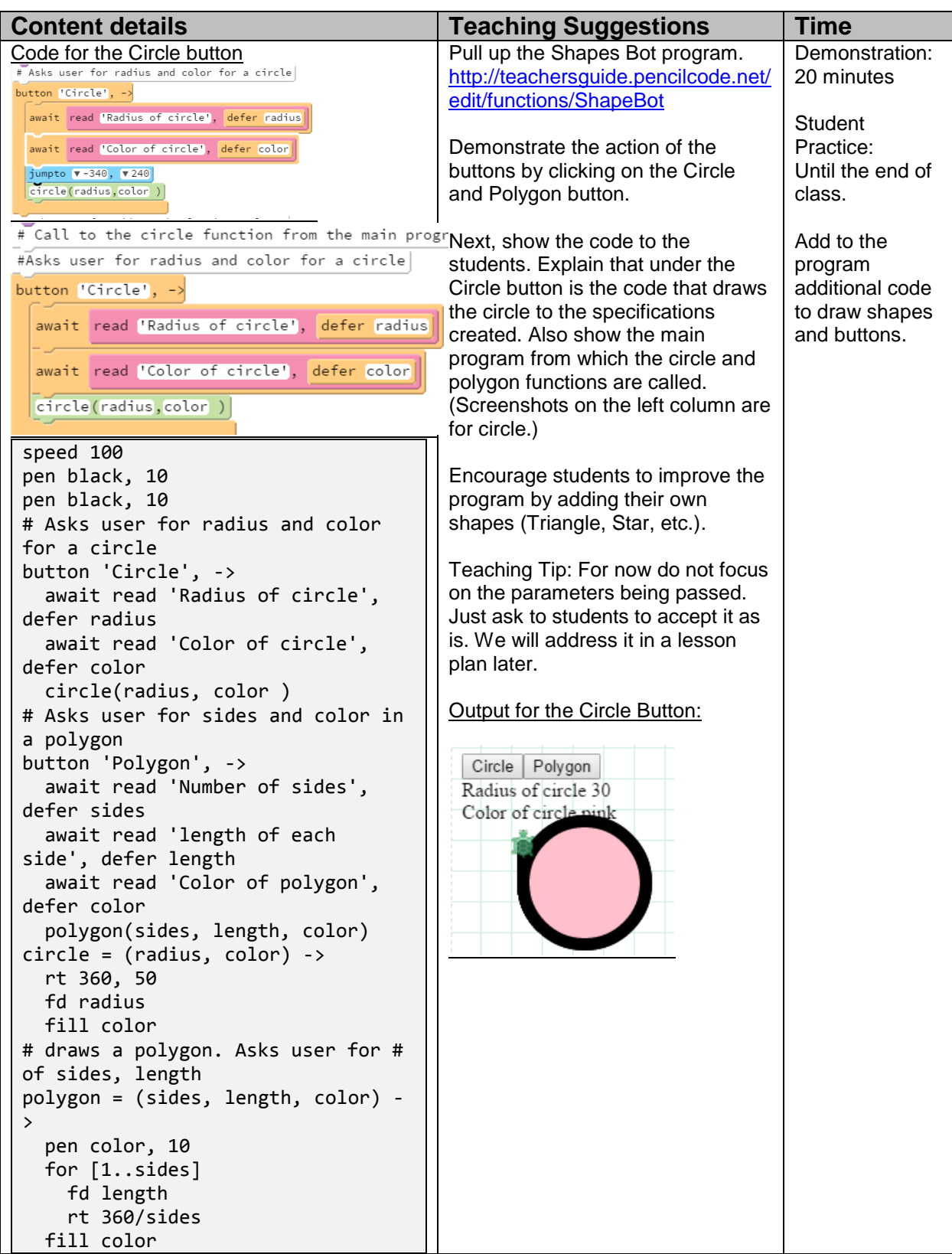

# **5.1.6 Lesson Plan III**

This lesson introduces the use of various palates and blocks to create reusable code snippets.

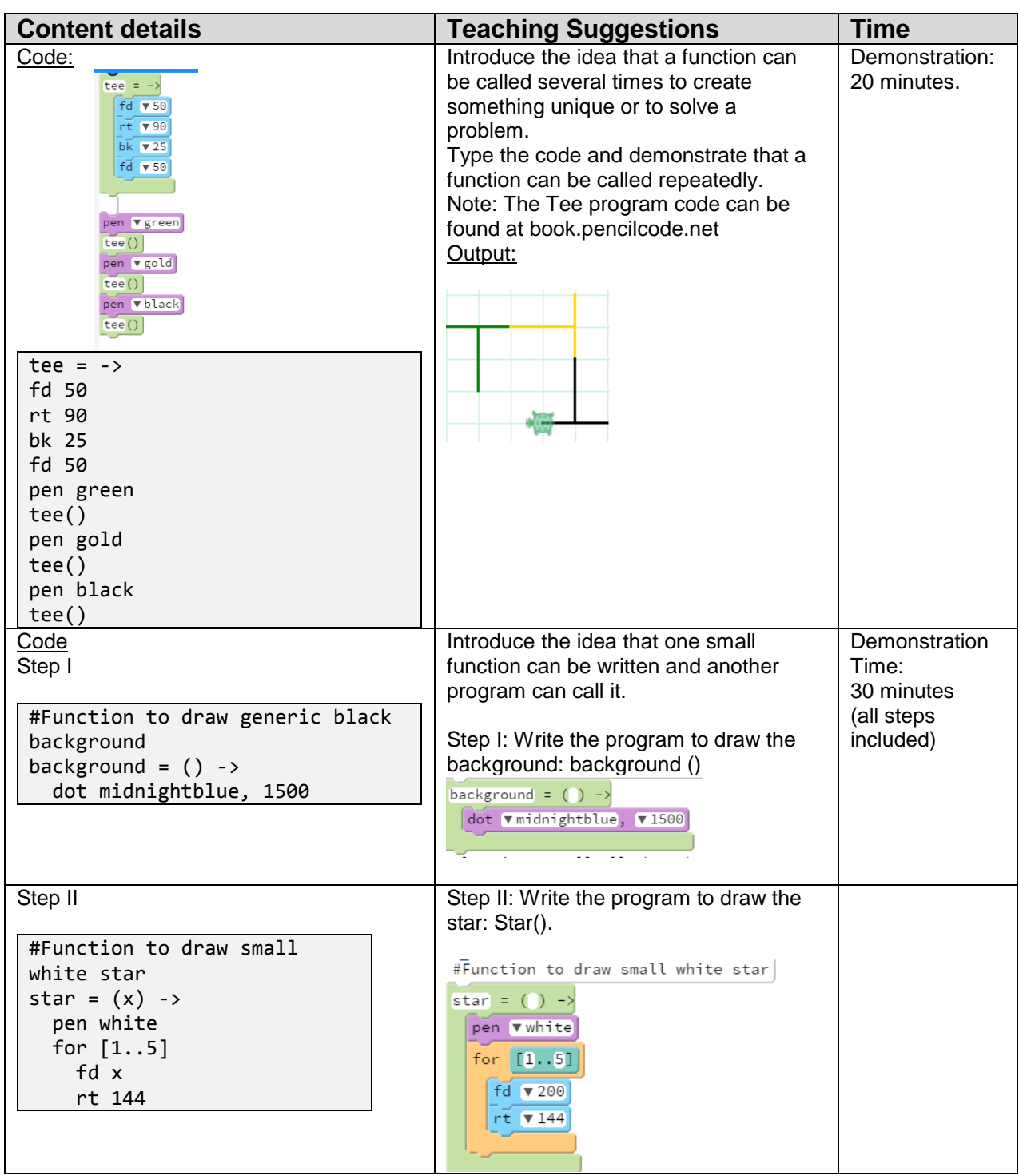

![](_page_7_Picture_186.jpeg)

![](_page_8_Picture_202.jpeg)

## **5.1.7 Lesson Plan IV**

This lesson explores functions with parameters. Programmers design functions with more variables to make their programs reusable for various applications. The values for the variables are obtained from the user and passed to the function as parameters.

Ex. Circle (radius, color) – radius

![](_page_9_Picture_206.jpeg)

Students need a great deal of practice writing programs with functions. Train them to write small chunks of code and test it, and then add small changes and test again, repeating this process until the program behaves as desired. The Pencil Code environment provides the output grid which gives instant feedback. Student Practice:120 minutes